# **Poornam Info Vision Sample Paper Questions**

# **Section 1: APTITUDE Questions:**

# **Directions for questions 1 to 4:**

**Study the table below to answer these questions.**

### **Q1. What percentage of 21 TV sets sold is of ILG?**

- a) 26%
- b) 23%
- c) 30%
- d) 20%

### **Q2. Which companys TVs are sold the most?**

- a) LG
- b) Onida
- c) Sony
- d) Videocon

**Q3. What is the sale price of a 21 colour TV set from Sony Company if each colour TV set is Rs. 2,000 cheaper than the next higher size and the total earning from the sale of Sony colour TV sets is Rs. 7.5 lakh?**

a) Rs. 10,000 b) Rs. 12,000 c) Rs. 14,000 d) Rs. F6;000

### **Q4. What percentage of black & white TVs sold are from Videocon?**

a) 24%

b) 29% c) 14% d) 19%

### **Directions for questions 5 to 8:**

### **Read the below passage carefully and answer the questions:**

Five roommates Randy, Sally, Terry, Uma, and Vernon each do one housekeeping task mopping, sweeping, laundry, vacuuming, or dusting one day a week. Monday through Friday.

\* Vernon does not vacuum and does not do his task on Tuesday.

\* Sally does the dusting, and does not do it on Monday or Friday. The mopping is done on Thursday.

\* Terry does his task, which is not vacuuming, on Wednesday. \* The laundry is done on Friday, and not by Utna.

\* Randy does his task on Monday.

### **Q5. What day is the vacuuming done?**

- a) Monday
- b) Tuesday
- c) Wednesday
- d) Thursday

### **Q6. When does Sally do the dusting?**

- a) Monday
- b) Tuesday
- c) Wednesday
- d) Thursday

### **Q7. What task does Vernon do?**

a) laundry

- b) sweeping
- c) sweeping
- d) laundry

## **Q8. What task does Terry do on Wednesday?**

- a) vacuuming
- b) dusting
- c) mopping
- d) vacuuming

# **Q9. Which of the following replaces the question mark? MILD : NKOH :: GATE:::?**

- a) HCWI
- b) HDVQ
- c) IBUPOO
- d) HDUR
- e) None of these

**Q10. In a certain code, MONKEY is written as XDJMNL. How is TIGER written in taking that code?**

a) QDFHS b) SDFHS c) SHFDQ d) UJIIFS e) None of these

# **Sections 2: C LANGUAGE Questions:**

**Q11. What is the output of the program?**

*#include void main()*

*clrscr(); nrintf(Good Wo rk); printrGood %c work ,90); getch();*

- a) Good WorkGood z work
- b) Good rkGood z work
- c) Good rkGood 90 work
- d) rkGood z work

## **Q12. What is the output of the program?**

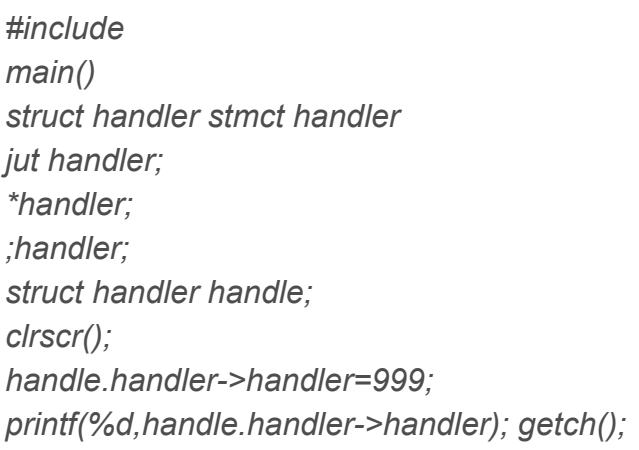

- a) error
- b) 999

## **Q13. What is the output of the program?**

```
#include
main()
int sum; clrscr(); surri=49000*10-49000*10;
printf(%f,sum);
getch();.
a) 0.000000
```

```
b) 0
```
## **Q14. What is the output of the program?**

*#include #define abi dass #delme dass abi main() clrscr(); printrabi+dass); printf(%s,dass); getch();*

a) abi + dassabi b) abi + dass c) error in line l d) error in line 2

# **Q15. What is the output of the program?**

*jut main() char \*s---babys day out; s[0]=h; printf(%s,\$);*

a) babys day out b) babys day out c) error d) garbage value

#### **Q16. Cheek the program below and find the output:**

```
#include main()
struct struct
int i;
char j; }st;
union.
jut i;
char j; I un;
long x;
Istr;
clrscr();
```
*str.un.i=9; strun.j=a`; str.x----876.98; printf(%d,%c,%Id, str.un.i, str.un.j, str.x);*

# **Q17. What is the output of the program?**

```
include
char *x -commando;
void main()
char *s=arm;
clrscr();
printf(%c,,*++x); printf(%c,,++*(++s)); printf(%c,,-,+*(s±÷)); printf(%c,,(++x));
printf(%c,(x++));
getch();
```
a) o,m, junk, junk, junk b) o,s, tjunk, junk

# **Q18. What is the output of the program?**

*#include main() eIrscr(); printrhai); (\*main)(); main();* a) error in line 3 &line 4 b) error in line 3 c) haihaihaihai... d) unreachable code in line 4 &r/

# **Q19. What will be the output of the following program?**

*#include void main() int i,x,y,z; cIrscr();*

**<https://www.freshersnow.com/>**

```
for(i=1,y=0,y++;i>y;i++,y+-f)
Y--
printf(Tech Guys);
getch();
a) Tech Guys
b) Tech GuysTech GuysTech GuysTech GuysTech Guys...
c) error
```
### **SECTIONS 3: a) WINDOWS Questions:**

**(Attempt either Windows or Linux questions)**

**Q20. A user is reporting that their Windows XP computer is slow. When a technician arrives, they find many unwanted programs running at startup. Which application will allow the technician to keep the unwanted programs from running at startup?**

a) MSCONFIG b) SYSTRAY c) WINLOGON d) REGSVR32

**Q21. You wish to keep your DNS server up-to-date and free of unnecessary records. Which of the following options will help you to maintain the DNS database as desired?**

a) Tombstone b) Aging and scavenging c) DDNS d) Secure updates

### **Q22. Which of the following does not relate to security Windows?**

a) Windows Firewall b) IPSec

**<https://www.freshersnow.com/>**

c) WINS d) GPO

**Q23. How do you open Windows Firewall via Run dialogue box?**

- a) winfirewall
- b) firewall.cp1
- c) firewall.rnsc
- d) firewall.exe

### **Q24. How to add a user via Command Prompt?**

a) USRADD b) USERADD c) NET USER /ADD d) NEWUSR

**Q25. During startup, a Windows XP Professional computer in your office proceeds directly to the desktop without first prompting for a user name and password first. You need to enforce log on requirements. What should you do?**

a) Change the Netloaon service startup setting to manual.

b) Disable the disable GTRL+ALT-Da. requirement for logon option in the local group policy.

c) In control panel, modify the startup and recovery settings in the system option.

d) In control panel, add the appropriate user accounts to the users and passwords setting.

### **Section 3: (b) LINUX questions:**

**Q26. Which of the following is not a Linux distribution?**

a) FreeBSD b) openSUSE c) Ubuntu

d) Fedora

### **Q27. What command would 1 use to rename a file?**

- a) cp
- b) my
- c) rm
- d) rn

### **Q28. Which command %Nil I return the following output: 192.168.15.42?**

- a) dig localdomain.com
- b) dig localdomain.com +short
- c) nslookup localdomain.comd host localdomain.com

### **Q29. Which of the following will tell me if the immutable bit is set for a file or not?**

- a) Is -Ii
- b) Is -al
- c) None of the above
- d) lsattr

### **Q30. What is the default package manager on RHEL5?**

- a) yum
- b) up2date
- c) aptget
- d) ports

### **Section 4: General technical awareness:**

**Q31. Which of the following allows devices on one network to communicate with devices on another network?**

- a) Zero flag and Auxiliary Carry flag
- b) Zero flag and Carry flag
- c) Carry flag and Auxiliary Carry flatt
- d) none of the above

#### **Q32. What class is the following IP address 192.2.30.33?**

- a) Class C
- b) Class B
- c) Class D
- d) Class A

### **Q33. What is the primary function of a DNS server?**

- a) Resolve 32-bit addresses in IPv4
- b) Find other DNS servers
- c) Resolve Fully Qualified Domain Names to IP addresses
- d) Find MAC, 48-bit hardware addresses

**Q34. A sinusoidal signal is passed through an amplifier and results in the following waveform. What form of distortion is predominant?**

- a) Crossover distortion
- b) CEppiog
- c) Barrel distortion
- d) Harmonic distortion

**Q35. In 8086 microprocessor the following has the highest priority among all type interrupts.**

- a) NMI
- b) DIV 0
- c) TYPE 255
- d) OVER FLOW

**Q36. In interactive environments such as time-sharing systems, the primary requirement is to provide reasonably good response time and in general, to share system resources equitably. In such situations, the scheduling algorithm that is most popularly applied is**

- a) Shortest Remaining Time Next (SRTN) Scheduling
- b) Priority Based Preemptive Scheduling
- c) Round Robin Scheduling

### **Q37. What is the default network protocol on a UNIX server?**

- a) IPX/SPX
- $b)$   $X$
- c) TCP/IP
- d) NetBIOS

### **Q38. The result of mov al, 65 is to store**

- a) store 0100 0010 in at
- b) store 42H in al
- c) store 40H in al
- d) store 0100 0001 in al

### **Q39. What is the function of the following circuit?**

- a) A four bit shift register
- b) A lbw- bit memory register
- c) A four bit ripple counter

**Q40. What items are required for a UNIX client to connect to an entirely UNIX-based network environments network share using the host name?**

- a) IP. Subnet Mask, WINS
- b) IP, Subnet Mask, LMHOSTS

#### **<https://www.freshersnow.com/>**

c) IP, Subnet Mask, HOSTS d) IP, DNS, WINS